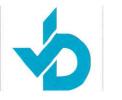

JAARREKENING 2022 Stichting ReachAnother Foundation Nederland Valkenburgstraat 10 6845 HX ARNHEM

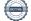

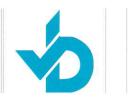

| INHO                                         | UDSOPGAVE                                                                                                    | Pagina                   |
|----------------------------------------------|----------------------------------------------------------------------------------------------------|--------------------------|
| <b>1.</b><br>1.1<br>1.2                      | <b>Accountantsrapport</b><br>Samenstellingsverklaring van de accountant<br>Algemeen                                                                                                    | 3<br>5                   |
| <b>2.</b><br>2.1<br>2.2<br>2.3<br>2.4<br>2.5 | Jaarrekening<br>Balans per 31 december 2022<br>Staat van baten en lasten over 2022<br>Toelichting op de jaarrekening<br>Toelichting op de balans<br>Toelichting op de staat van baten en lasten | 7<br>9<br>10<br>12<br>14 |
| <b>3.</b><br>3.1<br>3.2                      | <b>Bijlagen</b><br>Begroting<br>Bestuursverslag                                                                                                    | 16<br>17                 |

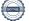

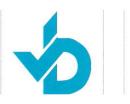

# 1. ACCOUNTANTSRAPPORT

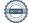

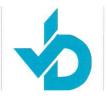

Stichting ReachAnother Foundation Nederland het bestuur Valkenburgstraat 10 6845 HX ARNHEM

Referentie: 1430 jaarrekening 2022 Betreft:

Bussum, 7 september 2023

Geacht bestuur,

Hiermede brengen wij u verslag uit van onze werkzaamheden omtrent de jaarrekening 2022 van uw stichting.

De balans per 31 december 2022, de staat van baten en lasten over 2022 en de toelichting, welke tezamen de jaarrekening 2022 vormen, zijn in dit rapport opgenomen.

## 1.1 Samenstellingsverklaring van de accountant

De jaarrekening van Stichting ReachAnother Foundation Nederland te Arnhem is door ons samengesteld op basis van de van u gekregen informatie. De jaarrekening bestaat uit de balans per 31 december 2022 en de staat van baten en lasten over 2022 met de daarbij horende toelichting. In deze toelichting is onder andere een overzicht van de gehanteerde grondslagen voor financiële verslaggeving opgenomen.

Deze samenstellingsopdracht is door ons uitgevoerd volgens Nederlands recht, waaronder de voor accountants geldende Standaard 4410, "Samenstellingsopdrachten".

Op grond van deze standaard wordt van ons verwacht dat wij u ondersteunen bij het opstellen en presenteren van de jaarrekening in overeenstemming met de in Nederland algemeen aanvaardbare grondslagen voor financiële verslaggeving. Wij hebben daarbij onze deskundigheid op het gebied van administratieve verwerking en financiële verslaggeving toegepast.

Bij een samenstellingsopdracht bent u er verantwoordelijk voor dat de informatie klopt en dat u ons alle relevante informatie aanlevert. Wij hebben onze werkzaamheden, in overeenstemming met de daarvoor geldende regelgeving, dan ook uitgevoerd vanuit de veronderstelling dat u aan deze verantwoordelijkheid heeft voldaan.

Als slotstuk van onze werkzaamheden zijn wij door het lezen van de jaarrekening globaal nagegaan dat het beeld van de jaarrekening overeenkwam met onze kennis van Stichting ReachAnother Foundation Nederland.

Wij hebben geen controle- of beoordelingswerkzaamheden uitgevoerd die ons in staat stellen om een oordeel te geven of een conclusie te trekken met betrekking tot de getrouwheid van de jaarrekening.

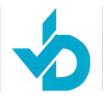

Bij het uitvoeren van deze opdracht hebben wij ons gehouden aan de voor ons geldende relevante ethische voorschriften in de Verordening Gedrags- en Beroepsregels Accountants (VGBA). U en andere gebruikers van deze jaarrekening mogen dan ook ervan uitgaan dat wij de opdracht professioneel, vakbekwaam en zorgvuldig, integer en objectief hebben uitgevoerd en dat wij vertrouwelijk omgaan met de door u verstrekte gegevens.

Voor een nadere toelichting op aard en reikwijdte van een samenstellingsopdracht en de VGBA verwijzen wij u naar www.nba.nl/uitleg-samenstellingsverklaring.

Wij vertrouwen hiermee aan uw opdracht te hebben voldaan. Tot het geven van nadere toelichting zijn wij gaarne bereid.

Hoogachtend, Accountantskantoor C.J. van Beek & Co.

B.J.W. van Beek Accountant Administratieconsulent

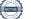

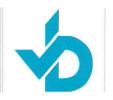

## 1.2 Algemeen

Stichting ReachAnother Foundation Nederland werd blijkens akte op 29 januari 2009 opgericht.

#### Onderneming

Stichting ReachAnother Foundation Nederland is gestart per 23 januari 2009 met als rechtsvorm stichting. De stichting is ingeschreven bij de Kamer van Koophandel onder dossiernummer 30253231.

#### Doelstelling

De doelstelling van Stichting ReachAnother Foundation Nederland wordt als volgt omschreven: Stichting ReachAnother Foundation Nederland is een non-profitorganisatie met een ANBI-status en een CBF-keurmerk die zich inzet voor de verbetering van de gezondheidszorg, onderwijs en welbevinden van de arme bevolking van Ethiopië. De stichting richt zich specifiek op de behandeling van kinderen met aangeboren afwijkingen van het zenuwstelsel (de neurale buis), met name Spina Bifida (open ruggetje) en Hydrocephalus (waterhoofdje).

Op 31 december 2022 bestond het bestuur van de stichting uit de volgende personen die gezamenlijk bevoegd zijn:

- J. Koning
- P.J. Plaisier
- A.F.J. Jacobs
- M. van der Elst
- H.A. Greven

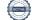

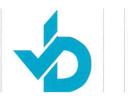

# 2. JAARREKENING

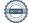

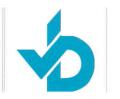

# 2.1 Balans per 31 december 2022

|                  | 31 decer | nber 2022 | 31 decer | mber 2021 |
|------------------|----------|-----------|----------|-----------|
| ACTIVA           | €        | €         | €        | €         |
| Vlottende activa |          |           |          |           |
| Liquide middelen |          | 216.170   |          | 260.768   |

| Totaal activazijde | 216.170 | 260.768 |
|--------------------|---------|---------|
| -                  |         |         |
|                    |         |         |

Samenstellingsverklaring afgegeven d.d. 7 september 2023

Arnhem, 7 september 2023 Stichting ReachAnother Foundation Nederland

J. Koning

A.F.J. Jacobus

E.J. van Lindert

P.J. Plaisier

M. van der Elst

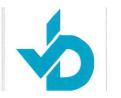

# 2.1 Balans per 31 december 2022

|                                                                          | 31 december 2022  |         | 31 december 2021  |         |
|--------------------------------------------------------------------------|-------------------|---------|-------------------|---------|
| PASSIVA                                                                  | €                 | €       | €                 | €       |
| <b>Eigen vermogen</b><br>Bestemmingsreserve<br>Bestemmingsfondsen        | 199.116<br>15.379 | 214.495 | 204.446<br>36.742 | 241.188 |
| <b>Kortlopende schulden</b><br>Handelscrediteuren<br>Overlopende passiva | 103<br>1.572      | 1.675   | 18.745<br>835     | 19.580  |
| Totaal passivazijde                                                      |                   | 216.170 |                   | 260.768 |

Samenstellingsverklaring afgegeven d.d. 7 september 2023

P.J. Plaisier

M. van der Elst

Arnhem, 7 september 2023 Stichting ReachAnother Foundation Nederland

J. Koning

A.F.J. Jacobus

E.J. van Lindert

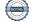

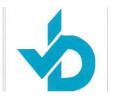

# 2.2 Staat van baten en lasten over 2022

|                                                                         | 20                         | 22                | 202                        | 21                 |
|-------------------------------------------------------------------------|----------------------------|-------------------|----------------------------|--------------------|
|                                                                         | €                          | €                 | €                          | €                  |
| Giften en baten uit fondsenwerving <b>Baten</b>                         |                            | 92.280            |                            | 150.234<br>150.234 |
| Besteed aan doelstellingen<br>Werving<br>Beheer en administratie        | 92.505<br>15.064<br>11.404 | 118.973           | 154.270<br>5.880<br>11.685 | 171.835            |
| Som der lasten                                                          |                            | 110.975           |                            | 171.000            |
| Resultaat                                                               |                            | -26.693           |                            | -21.601            |
| Resultaatbestemming<br>Bestemmingsreserve<br>Bestemmingsfondsen         |                            | -5.330<br>-21.363 |                            | -5.965<br>-15.636  |
| Arnhem, 7 september 2023<br>Stichting ReachAnother Foundation Nederland |                            |                   |                            |                    |
| J. Koning                                                               |                            | P.J. Plaisier     |                            |                    |

A.F.J. Jacobus

M. van der Elst

E.J. van Lindert

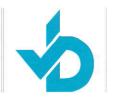

# 2.3 Toelichting op de jaarrekening

#### ALGEMENE TOELICHTING

#### Activiteiten

De activiteiten van Stichting ReachAnother Foundation Nederland, gevestigd te Arnhem, bestaan voornamelijk uit het verbeteren van de levenskwaliteit van mensen in ontwikkelingslanden, alsmede (daarnaast) in het algemeen ten doel het ontplooien van liefdadige

en educatieve activiteiten zoals gedefinieerd en erkend door de US Internal Revenue Service voor organisaties beschreven in Sectie 50(C) (3) van de International Revenue Code. De feitelijke activiteiten worden uitgevoerd aan de Valkenburgstraat 10 te Arnhem.

# Vestigingsadres, rechtsvorm en inschrijfnummer handelsregister

Stichting ReachAnother Foundation Nederland, gevestigd te Arnhem is ingeschreven bij de Kamer van Koophandel onder dossiernummer 30253231.

#### ALGEMENE GRONDSLAGEN

#### Algemeen

De jaarrekening is opgesteld in overeenstemming met in Nederland algemeen aanvaarde grondslagen voor financiële verslaggeving.

Activa en passiva worden in het algemeen gewaardeerd tegen de verkrijgings- of vervaardigingsprijs of de actuele waarde. Indien geen specifieke waarderingsgrondslag is vermeld vindt waardering plaats tegen de verkrijgingsprijs.

#### **GRONDSLAGEN VOOR WAARDERING VAN ACTIVA EN PASSIVA**

#### Liquide middelen

Liquide middelen bestaan uit kas, banktegoeden en deposito's met een looptijd korter dan twaalf maanden. Rekening-courantschulden bij banken zijn opgenomen onder schulden aan kredietinstellingen onder kortlopende schulden. Liquide middelen worden gewaardeerd tegen nominale waarde.

#### Bestemmingsreserve

De bestemmingsreserve wordt gewaardeerd tegen nominale waarde en wordt gevormd door het deel van het eigen vermogen dat wordt afgezonderd omdat daaraan een beperktere bestedingsmogelijkheid is gegeven dan gezien de doelstelling van de organisatie zou zijn toegestaan, en deze beperking door het bestuur is aangebracht.

#### Bestemmingsfondsen

Bestemmingsfondsen worden gewaardeerd tegen nominale waarde en worden gevormd door het deel van het eigen vermogen dat wordt afgezonderd omdat daaraan een beperktere bestedingsmogelijkheid is gegeven dan gezien de doelstelling van de organisatie zou zijn toegestaan, en deze beperking door derden is aangebracht.

#### Kortlopende schulden

Kortlopende schulden worden bij de eerste verwerking gewaardeerd tegen reële waarde. Kortlopende schulden worden na eerste verwerking gewaardeerd tegen geamortiseerde kostprijs, zijnde het ontvangen bedrag rekening houdend met agio of disagio en onder aftrek van transactiekosten. Dit is meestal de nominale waarde.

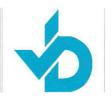

# 2.3 Toelichting op de jaarrekening

# GRONDSLAGEN VOOR BEPALING VAN HET RESULTAAT

#### Algemeen

Het resultaat wordt bepaald als het verschil tussen de opbrengstwaarde van de geleverde prestaties en de kosten en andere lasten over het jaar. De opbrengsten op transacties worden verantwoord in het jaar waarin zij zijn gerealiseerd.

Het resultaat wordt tevens bepaald met inachtneming van de verwerking van ongerealiseerde waardeveranderingen van op reële waarde gewaardeerde vastgoedbeleggingen, de onder de vlottende activa opgenomen effecten en afgeleide financiële instrumenten die niet zijn aangemerkt als afdekkingsinstrument.

#### Opbrengstverantwoording

#### Algemeen

Baten worden verantwoord in het jaar waarin de baten zijn gerealiseerd. Bij baten en giften uit fondsenwerving wordt onderscheid gemaakt in baten van particulieren, bedrijven, loterijorganisaties, subsidies van overheden en andere (verbonden) organisaties zonder winststreven.

#### Lasten

De lasten worden bepaald op historische basis en toegerekend aan het verslagjaar waarop zij betrekking hebben.

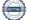

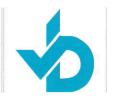

| Stichting | ReachAnother | Foundation | Nederland |
|-----------|--------------|------------|-----------|
| -         |              |            | Arnhem    |

# 2.4 Toelichting op de balans

ACTIVA

**VLOTTENDE ACTIVA** 

|                                                 | 31-12-2022 | 31-12-2021 |
|-------------------------------------------------|------------|------------|
|                                                 | €          | €          |
| Liquide middelen<br>ABN Amro NL36ABNA0449289362 | 216.170    | 260.768    |

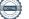

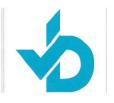

# 2.4 Toelichting op de balans

## PASSIVA

#### **EIGEN VERMOGEN**

|                                      | 2022       | 2021          |
|--------------------------------------|------------|---------------|
|                                      | €          | €             |
| Bestemmingsreserve                   |            |               |
| Stand per 1 januari                  | 204.446    | 210.411       |
| Overschot                            | -5.330     | -5.965        |
| Stand per 31 december                | 199.116    | 204.446       |
|                                      |            |               |
|                                      |            |               |
| Bestemmingsfondsen                   | 36.742     | 52.378        |
| Stand per 1 januari                  | -21.363    | -15.636       |
| Onttrekking<br>Stand per 31 december | 15.379     | 36.742        |
| Stand per 51 december                |            |               |
|                                      |            |               |
| KORTLOPENDE SCHULDEN                 |            |               |
|                                      |            |               |
|                                      | 31-12-2022 | 31-12-2021    |
|                                      | €          | €             |
| Handelscrediteuren                   | 103        | 18.745        |
| Crediteuren                          | 105        | 10.740        |
|                                      |            |               |
| Overlopende passiva                  |            |               |
| Kosten fondsenwerving                | 676        | 70 <b></b> -1 |
| Kosten secretariaat                  | 450        | -             |
| Accountantskosten                    | 446        | 790           |
| Negatieve rente banktegoeden         | -          | 45            |
|                                      | 1.572      | 835           |
|                                      |            |               |

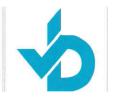

# 2.5 Toelichting op de staat van baten en lasten

|                                                   | 2022   | 2021    |
|---------------------------------------------------|--------|---------|
|                                                   | €      | €       |
| Giften en baten uit fondsenwerving                |        |         |
| Baten van particulieren                           | 5.299  | 2.408   |
| Baten van andere organisaties zonder winststreven | 86.981 | 147.826 |
|                                                   | 92.280 | 150.234 |
|                                                   |        |         |
| Besteed aan doelstellingen                        |        |         |
| Besteed aan doelstellingen                        | 92.505 | 154.270 |
|                                                   |        |         |
| Werving                                           |        |         |
| Kosten fondsenwerving                             | 14.001 | 4.624   |
| Communicatiekosten                                | 1.063  | 1.256   |
|                                                   | 15.064 | 5.880   |
|                                                   |        |         |
| Beheer en administratie                           |        |         |
| Kosten secretariaat                               | 5.405  | 6.851   |
| Bestuurskosten                                    | 3.951  | 3.435   |
| Administratie- en accountantskosten               | 1.210  | 1.000   |
| Bankkosten                                        | 838    | 399     |
|                                                   | 11.404 | 11.685  |

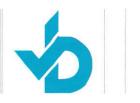

# 3. BIJLAGEN

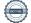

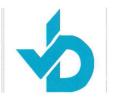

# 3.1 Begroting

|                                                                                                    | Begroting<br>2022                    |                    | Gerealiseerd<br>2022            |                         |
|----------------------------------------------------------------------------------------------------|--------------------------------------|--------------------|---------------------------------|-------------------------|
|                                                                                                    | €                                    | €                  | €                               | €                       |
| Giften en baten uit fondsenwerving<br><b>Baten</b>                                                              |                                      | 170.250<br>170.250 |                                 | <u>92.280</u><br>92.280 |
| Besteed aan doelstellingen<br>Werving<br>Beheer en administratie<br>Onvoorziene lasten<br><b>Som der lasten</b> | 256.000<br>31.000<br>15.500<br>5.000 | 307.500            | 92.505<br>15.064<br>11.404<br>- | . 118.973               |
| Resultaat                                                                                                    |                                      | -137.250           |                                 | -26.693                 |

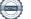

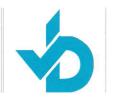

# 3.2 Bestuursverslag

Met een verlies van -€26.693,- teren we in op ons vermogen waarbij we een verlies van -€137.250,begroot hadden. We hebben minder kunnen besteden aan de Centers of Excellence in Gondar en Mekkele vanwege de oorlog in het Noorden van Ethiopië. Tevens is het preventieprogramma veel gerichter opgezet dan was voorzien.

Het bestuur van RAF NL is tevreden met alle resultaten die zijn bereikt in 2022. Er is met name in 2022 veel bereikt in het professionaliseren van de after-care van de verschillende Centers of Excellence. Dit is op het gebied van training van verpleegkundigen en case management (met behulp van een d-base) nu heel succesvol mogelijk. Alle inspanningen van onze 3 mensen in Ethiopia - die alle mogelijke support bieden aan de ziekenhuizen en ouders - hebben geweldig resultaat gehad.

Het bestuur.

# Verificatie

Transactie 09222115557500207424

# Document

Stichting ReachAnother Foundation Nederland Jaarrekening 2022 def Hoofddocument 18 pagina's geïnitieerd op 2023-09-07 16:58:39 CEST (+0200) door Anneke Heijmen (AH) Voltooid op 2023-09-19 18:00:56 CEST (+0200)

# Initiatiefnemer

Anneke Heijmen (AH) ReachAnother Foundation Nederland anneke.heijmen@reachanother.nl +310623804142

# Signatories

| Jan Koning (JK)                                                                                                    | Maarten van der Elst (MvdE)                  |
|----------------------------------------------------------------------------------------------------|----------------------------------------------|
| ReachAnother Foundation Nederland                                                                                                    | ReachAnother Foundation Nederland            |
| <i>jkoning@reachanother.nl</i>                                                                                                    | <i>maarten.vanderelst@reachanother.nl</i>    |
| +31653339599                                                                                                    | +31652042095                                 |
| <i>Ondertekend 2023-09-07 17:03:37 CEST (+0200)</i>                                                                                                    | Ondertekend 2023-09-18 06:58:03 CEST (+0200) |
| <b>Pieter Plaisier (PP)</b>                                                                                                    | Arno Jacobs (AJ)                             |
| ReachAnother Foundation Nederland                                                                                                    | ReachAnother Foundation Nederland            |
| <i>pieter.plaisier@reachanother.nl</i>                                                                                                    | arno.jacobs@reachanother.nl                  |
| +31617704282                                                                                                    | +31620546158                                 |
| <i>Ondertekend 2023-09-07 17:36:48 CEST (+0200)</i>                                                                                                    | Ondertekend 2023-09-19 09:51:41 CEST (+0200) |
| <b>Erik van Lindert (EvL)</b><br>ReachAnother Foundation Nederland<br><i>erik.vanlindert@reachanother.nl</i><br>+31612412793<br><i>Ondertekend 2023-09-19 18:00:56 CEST (+0200)</i> |                                              |

Deze verificatie is uitgegeven door Scrive. De cursief gedrukte informatie is zorgvuldig geverifieerd door Scrive. Voor meer informatie/bewijs over dit document, zie de verborgen bijlagen. Gebruik een PDFreader zoals Adobe Reader die verborgen bijlagen kan tonen om de bijlagen te bekijken. Houd er rekening mee dat als het document wordt afgedrukt, de integriteit van een dergelijke afgedrukte kopie niet kan worden gecontroleerd zoals hieronder beschreven en dat de inhoud van de verborgen bijlagen ontbreekt in een basisafdruk. De digitale handtekening (elektronisch verzegeling) zorgt ervoor dat de integriteit van

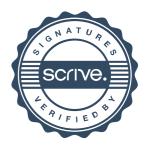

# Verificatie

Transactie 09222115557500207424

dit document, inclusief de verborgen bijlagen, wiskundig en onafhankelijk van Scrive kan worden bewezen. Voor uw gemak biedt Scrive ook een dienst waarmee u de integriteit van het document automatisch kunt verifiëren op: https://scrive.com/verify

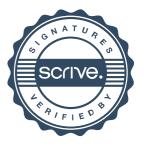